# Choose your own Child Statistics

Click to continue

# Christmas is here once again, A time for peace, love, and...

- Click to choose -

Traditional

Tuneful

Tipsy

# ...good will to all men.

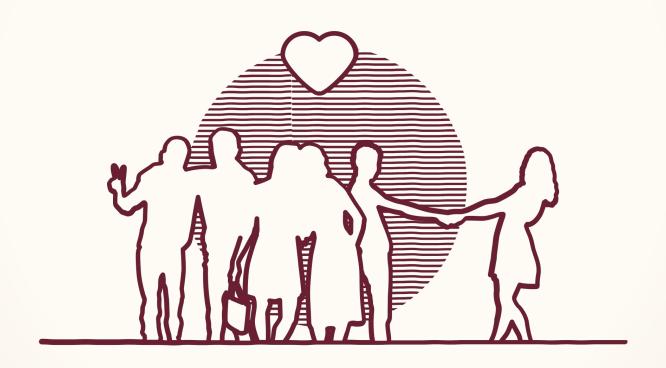

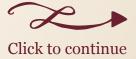

# ...Boyz Men

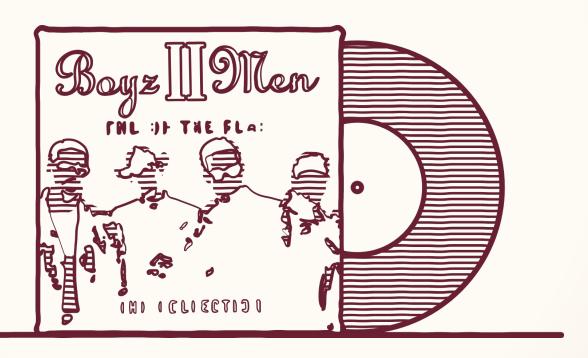

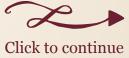

## ...good excuses to start drinking before noon

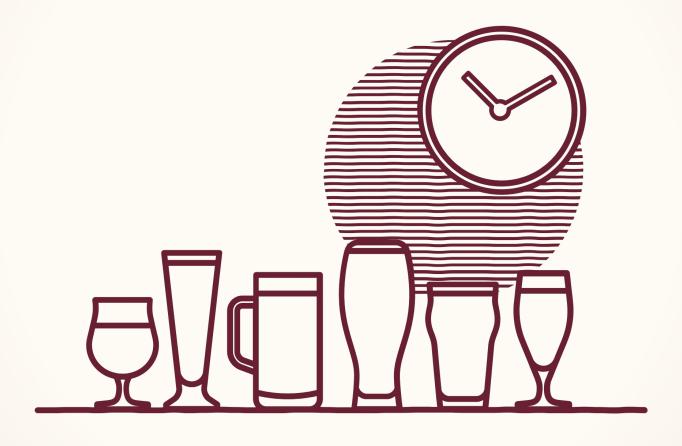

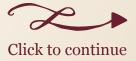

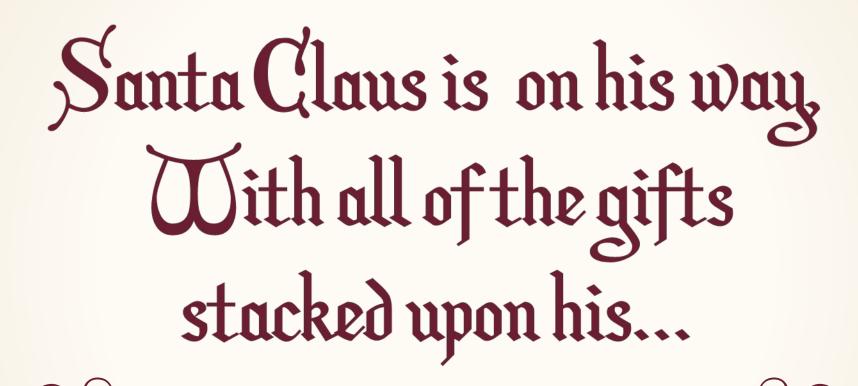

Christmassy

Sadistic

Realistic

# ...sleigh

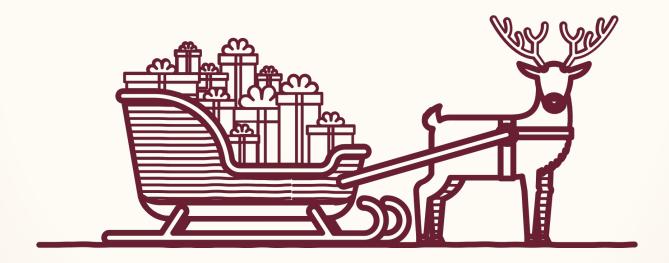

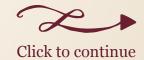

#### ...face

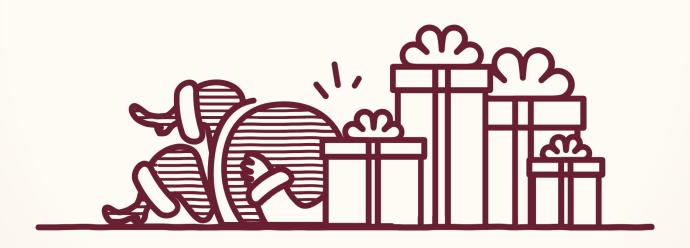

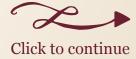

## ...mid-range saloon

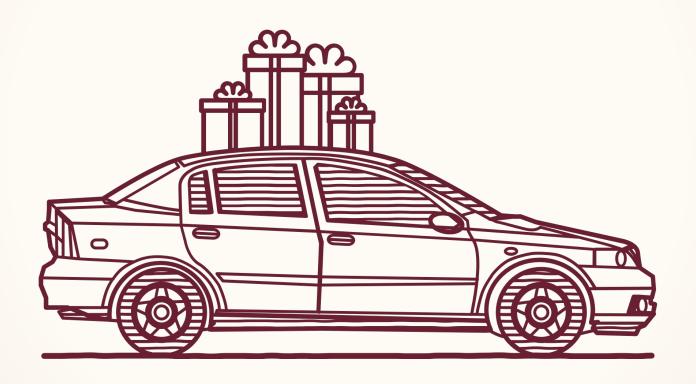

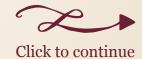

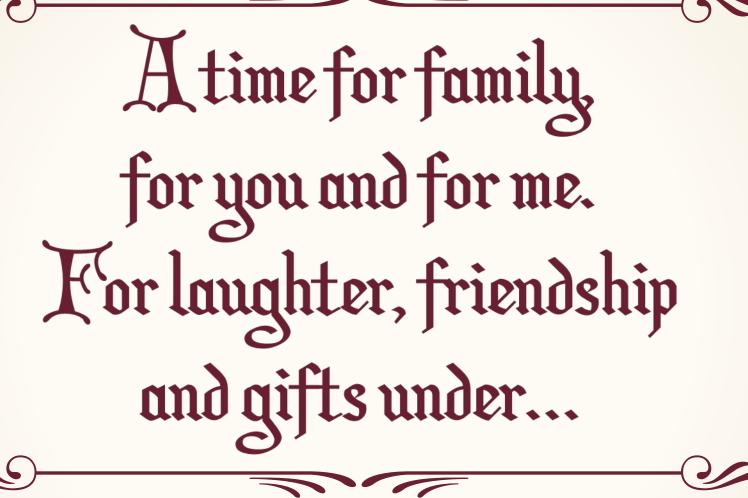

Seasonal

**D**autical

Familial

#### ...the tree

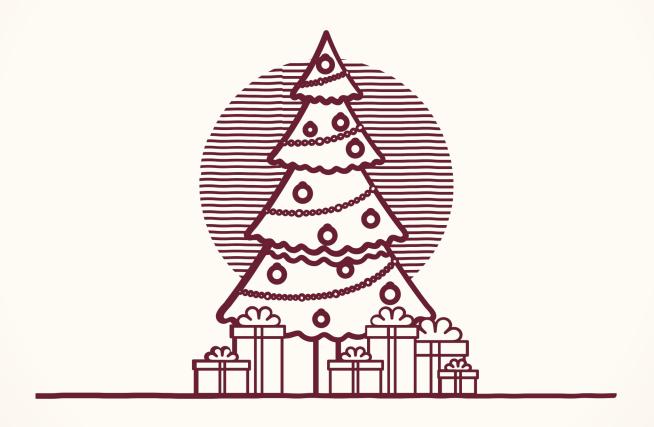

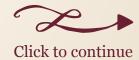

#### ...the sea

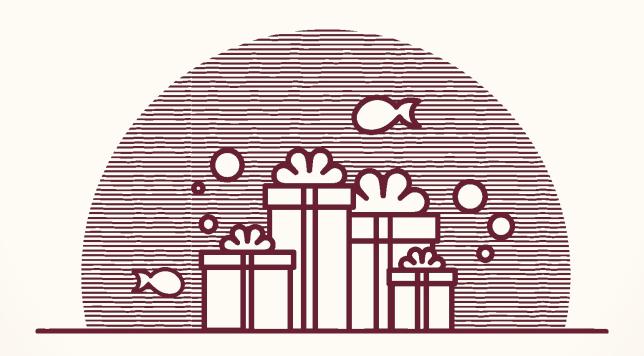

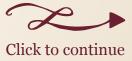

# ...your Grandad

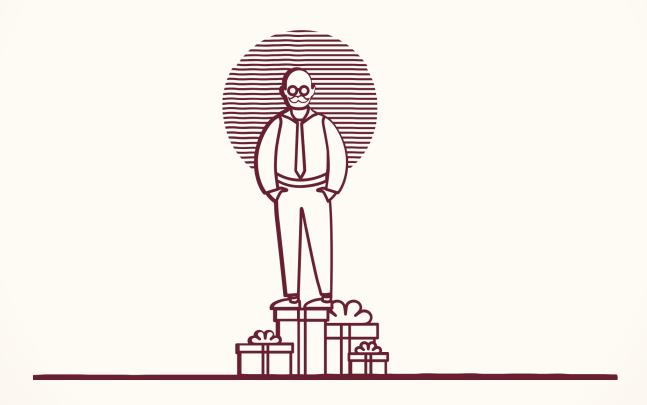

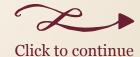

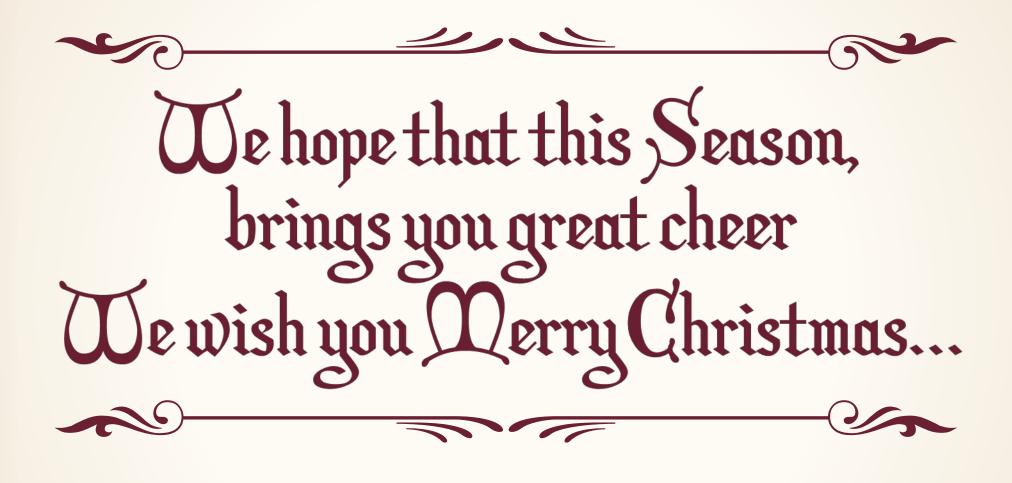

Festive

Hipster

Weird

## ...and a Happy New Year

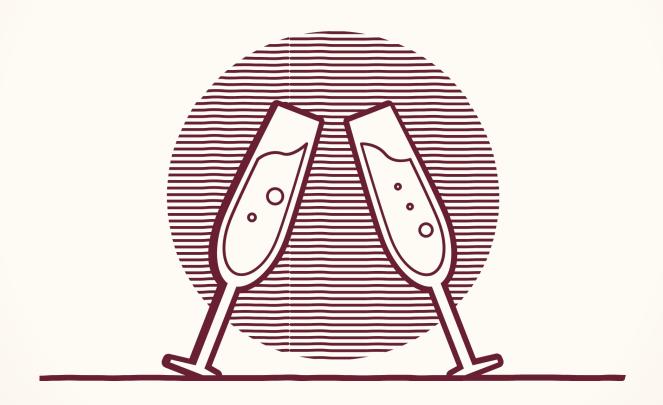

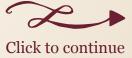

## ...beard wax & craft beer

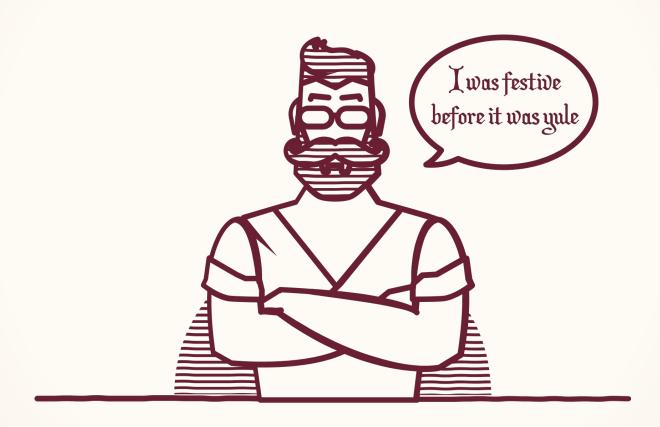

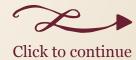

## ... and a sprout bandolier

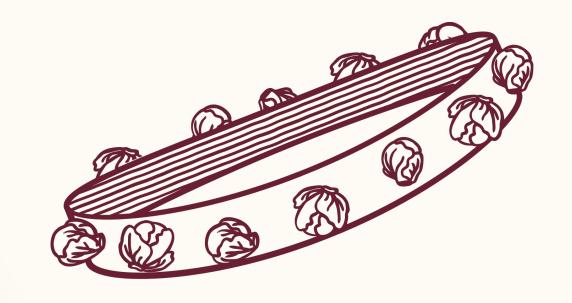

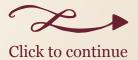

#### Wishing you a very Merry Christmas

Insert Name Here